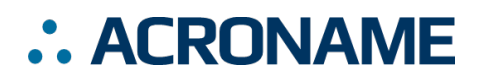

#### **EtherStem Datasheet S45 ETHERSTEM**

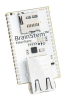

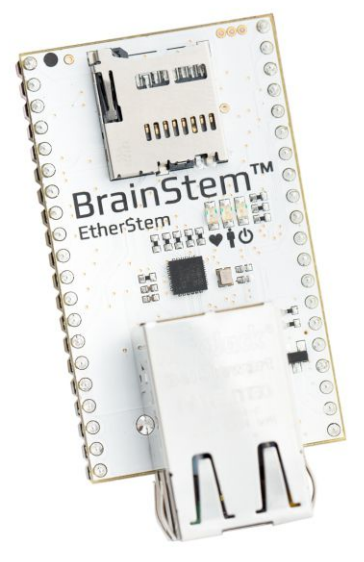

## **Overview**

The EtherStem module is one of a family of 40-pin BrainStem modules which share a common IO inter- face meant for docking to breakout boards, prototyping boards and OEM solutions on a 0.1" inch spaced header. The only difference in functionality and form- factor is the link transport which is through a Ethernet connection.

#### **Features**

- 3 Analog (ADC) Inputs at 12-bit resolution
- ADC sampling up to 200kS/s
- ADC bulk capture to RAM up to 3kS
- 15 GPIO Digital Input/Outputs (3.3 V)
- 1 DAC, 10-bit resolution
- I2C Fast Mode Plus (Fm+, 1Mbit) intended for

BrainStem bus

- I2C Fast Mode (Fm, 400kbit) user peripheral applications
- User, Link status, Power, Heartbeat LEDs
- 48kB persistent internal storage (4kB slots)
- 1 Internal 16kB RAM Storage Slot
- Small size footprint (50.8 mm x 30.48 mm x 14.03
- mm)

## **Applications**

The BrainStem EtherStem Module is a modular power supply subsystem designed for supplying software controllable voltage power rail to a device under test (DUT) in automated testing environments and research and development. Accurate voltage, temperature and cur- rent rail measurements can be read through the Brain- Stem API.

## **Description**

The BrainStem EtherStem Module is a core BrainStem microcontroller module intended for general purpose applications. The BrainStem EtherStem Module can be easily integrated into any system in order to provide a collection of IO functions for automation systems, embedded control systems and remote data collection. It supports GPIO, I2C, A2D, and DAC. The module provides a flexible embedded virtual machine runtime with simple programming interface to enable use with a wide range of input and output devices. There is also a powerful host-side C/C++ API which enables host-PC inter- actions with the module and subordinate hardware de- vices. All Acroname software and APIs are full featured on all host platforms (Mac, Windows, Linux).

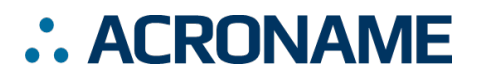

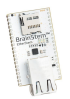

#### **Absolute Maximum Ratings**

Stresses beyond those listed under ABSOLUTE MAXIMUM RATINGS can cause permanent damage to the device. These are stress ratings only and functional operation of the device at these or any other conditions beyond those indicated under RECOMMENDED OPERATING CONDITIONS is not implied. Exposure to absolute-maximum rated conditions for extended periods affects device reliability and may permanently damage the device.

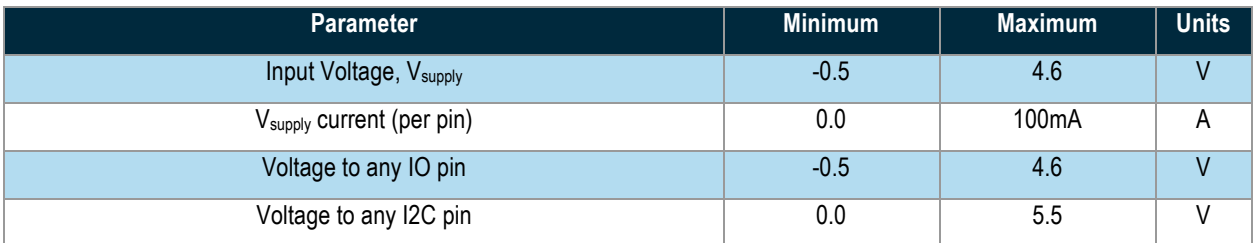

*Table 1: Absolute Maximum Ratings*

## **Recommended Operating Ratings**

The values presented apply over the full operating temperature, otherwise specifications are at Ta = 25C

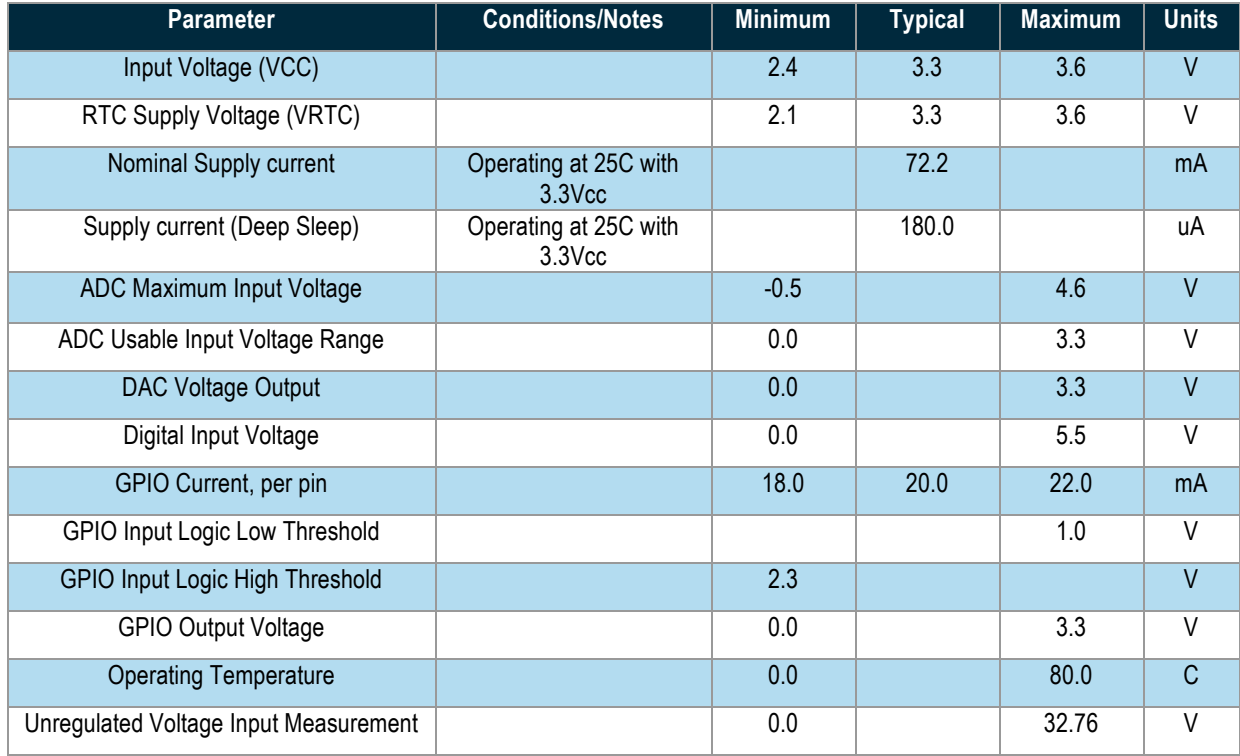

*Table 2: Recommended Operating Ratings*

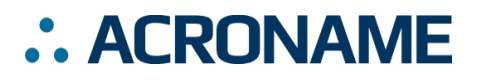

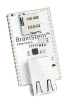

## **Block Diagram**

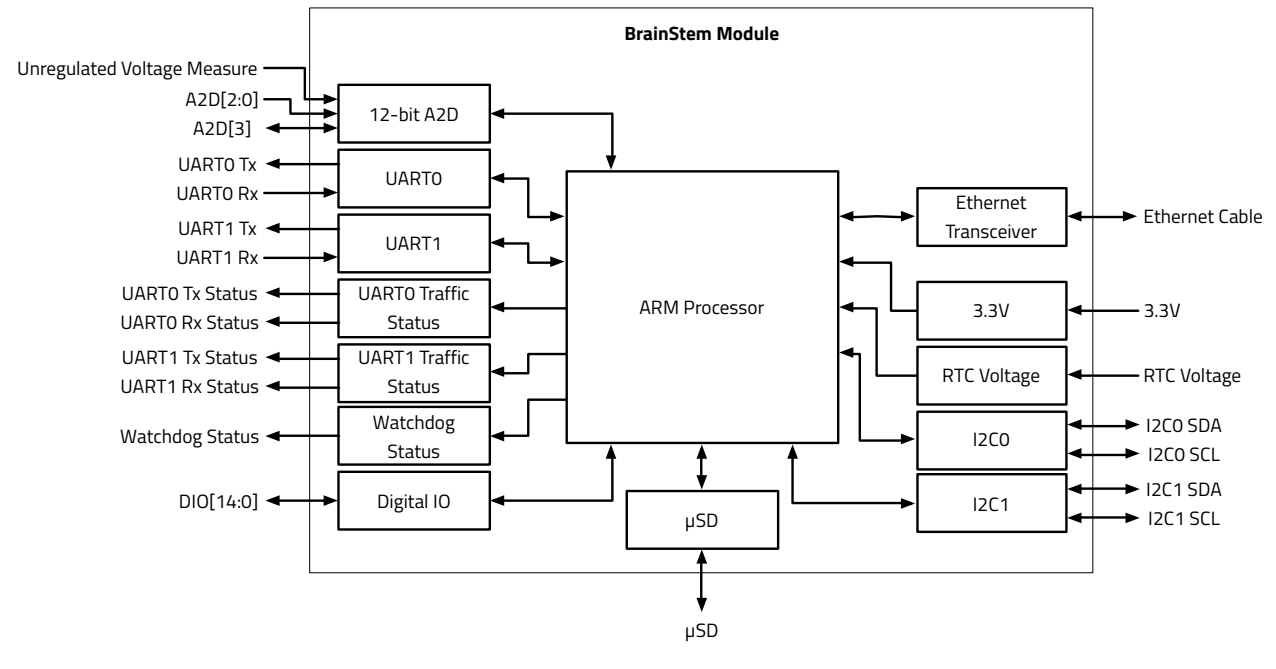

*Table 3: System Block Diagram*

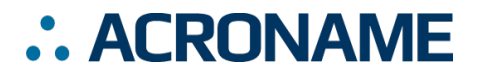

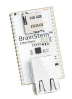

### **Pin Functionality**

All pin mapping functionality is described in the following table.

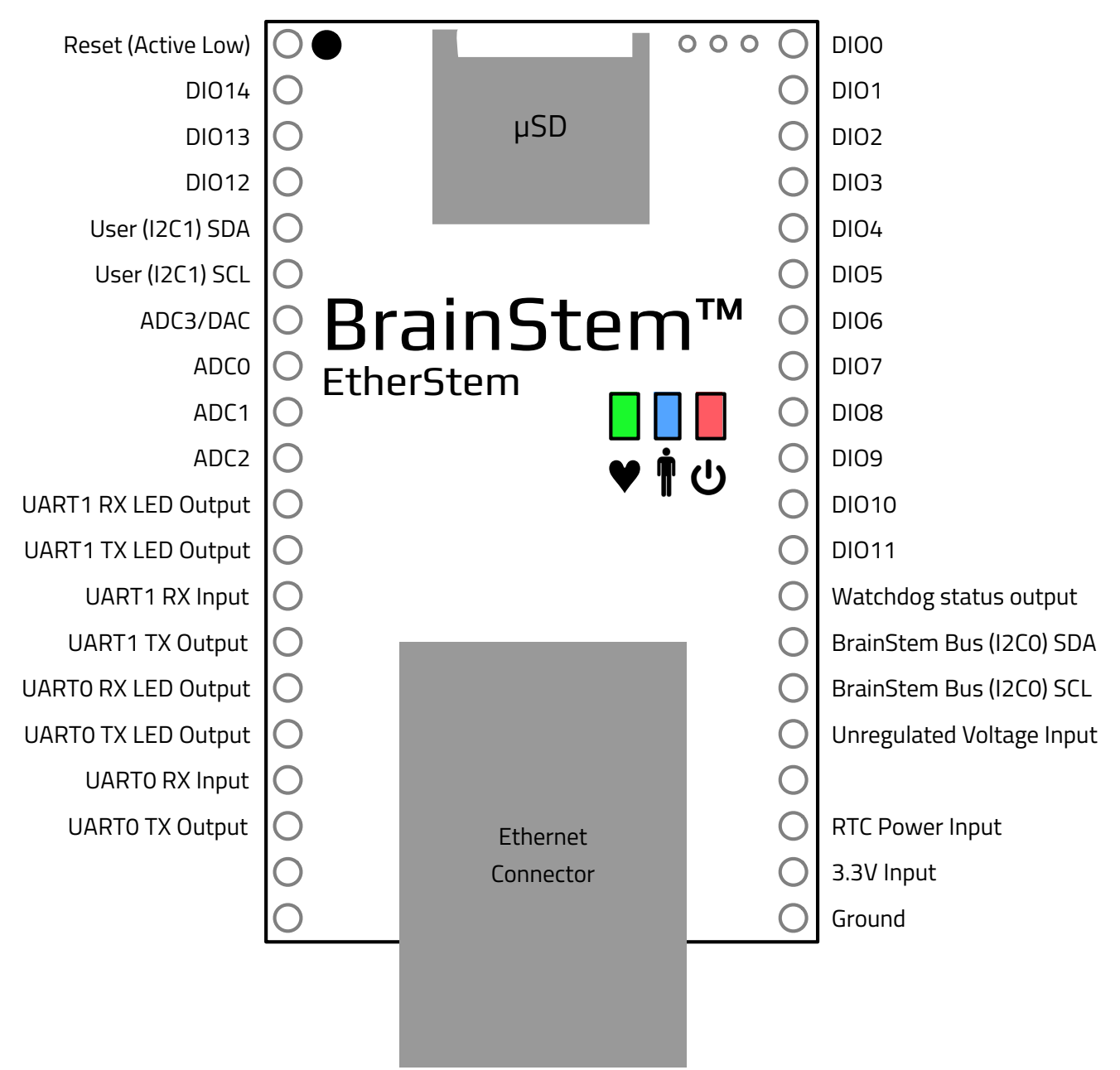

*Table 4: BrainStem EtherStem Module pinout drawing.*

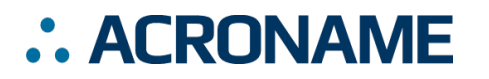

**EtherStem Datasheet S45 ETHERSTEM**

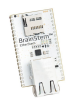

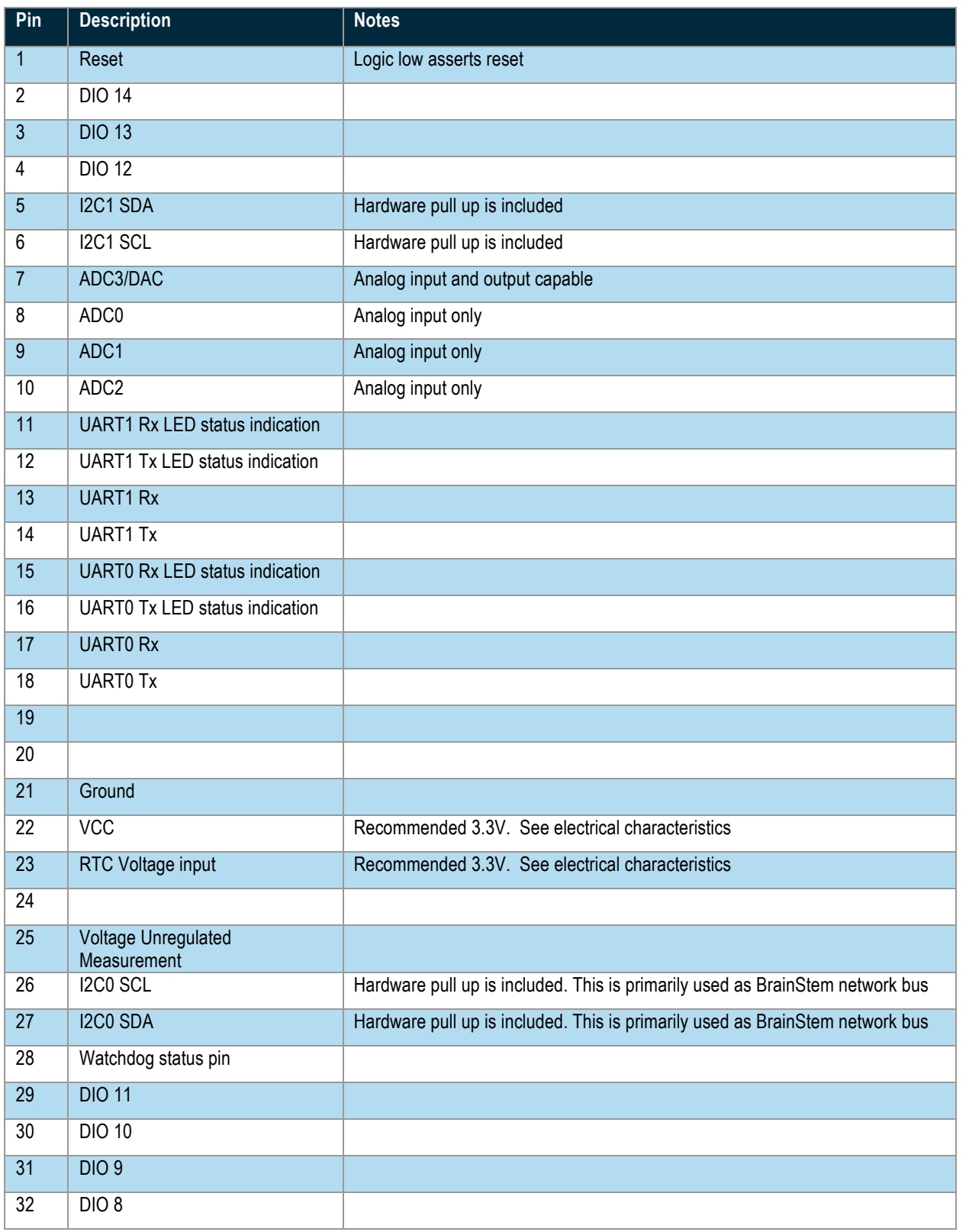

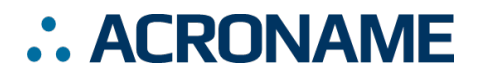

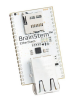

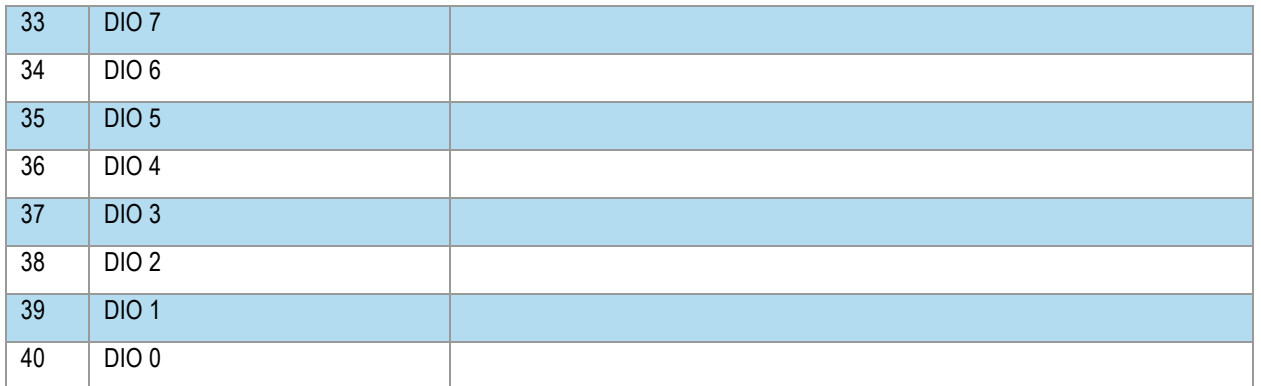

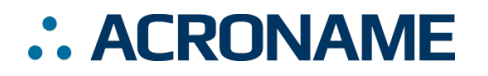

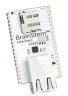

#### **Module Hardware and Software Default Values**

The EtherStem module utilizes a subset of BrainStem entity implementations that are specific to the hardware's capabilities. Table 5: EtherStem Hardware and Software Default Values details the BrainStem API entities and macros used to interface to the EtherStem module. For C and C++ developers, these macros are defined in aEtherStem.h from the BrainStem development package. For Python development, the module EtherStem class defines the extent of each entity array.

While the BrainStem API entities define the full potential functionality of a given interface, not all features are supported by the EtherStem module. Table 5: EtherStem Hardware and Software Default Values defines each of the options implemented with each entity, which varies by entity index. Calling an unsupported entity option will return an appropriate error (e.g.: aErrInvalidEntity, aErrInvalidOption, aErrMode, or aErrUnimplemented) as defined in aError.h for C and C++ and the Result class in Python.

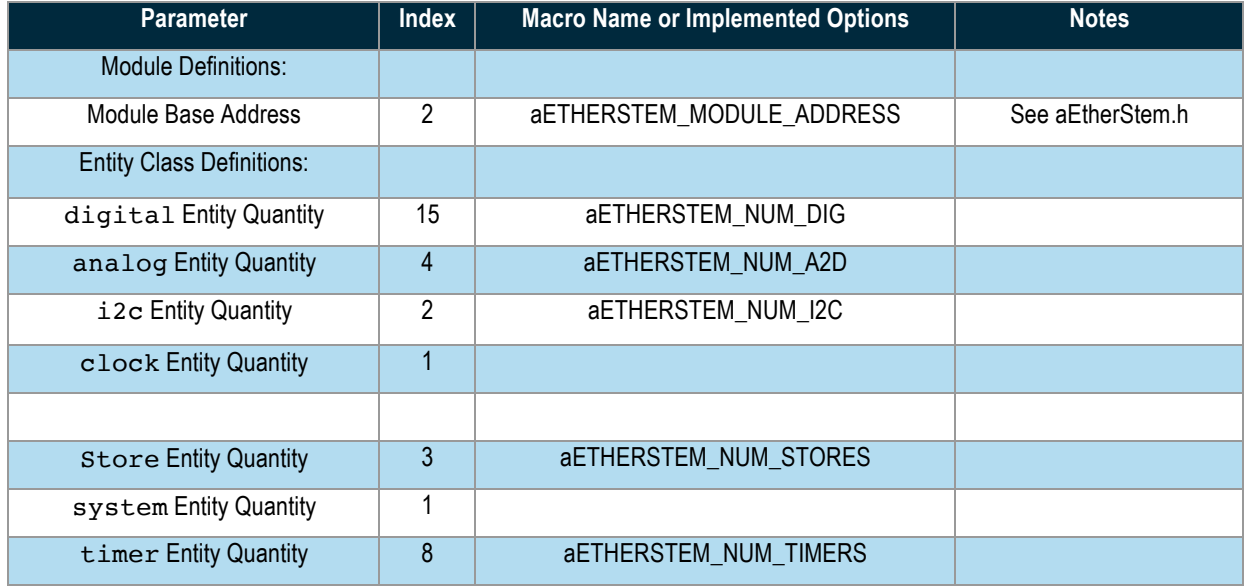

*Table 5: EtherStem Hardware and Software Default Values1*

<sup>1</sup> Refer to aEtherStem.h within the BrainStem Development Kit download for actual file.

<u>.</u>

# :. ACRONAME

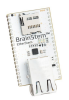

#### **Device Drivers**

No drivers are required to use Acroname's EtherStem module.

## **Capabilities and Interfaces**

The EtherStem module software is built on Acroname's BrainStem technology. The module adheres to the BrainStem protocol on I2C and uses BrainStem software APIs. For the most part, functionality that is unique to the EtherStem is described in the following sections; refer to Table 7: Supported EtherStem BrainStem Entity API Methods for a complete list of all available API functionality. All shortened code snippets are loosely based on the C++ method calls – Python and Reflex are virtually the same. Please consult the BrainStem Reference for implementation details2.

## **System Entities**

Every BrainStem module includes a single System Entity. The System Entity allows access to configuration settings such as the module address, input voltage, control over the user LED and many more.

#### **Saving Entity Settings**

Some entities can be configured and saved to non-volatile memory. This allows a user to modify the startup and operational behavior for the EtherStem away from the factory default settings. Saving system settings preserves the settings to become the new default. Most changes to system settings require a save and reboot before taking effect. Use the following command to save changes to system settings before reboot:

stem.system.save()

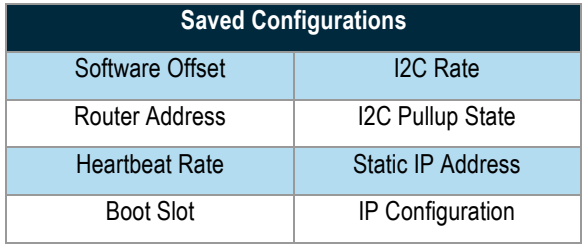

## **Store Entities**

Every BrainStem module includes several Store entities and on-board memory slots to load Reflex files (for details on Reflex, see BrainStem Reference online http://acroname.com/entities/index.html). One Reflex file can be stored per slot. Store[0] refers to the internal

memory, with 12 available slots, and store[1] refers to RAM, with 1 available slot.

## **Digital Entities**

The EtherStem has fifteen (15) digital input/outputs (DIO) controlled by the digital entity. Each DIO is controllable via software and is independently current limited for both source and sink currents.

All DIO are input and output capable.

stem.digital[0].setConfiguration(mode) stem.digital[0].getConfiguration(mode)

The *mode* parameter is an integer that correlates to the following:

- 0 (digitalConfigurationInput)
- 1 (digitalConfigurationOutput)
- 2 (digitalConfigurationRCServoInput)
- 3 (digitalConfigurationRCServoOutput)
- 4 (digitalConfigurationHiZ)

If a digital pin is configured as an output, setting the digital logic level:

stem.digital[0].setState(level)

If a digital pin is configured as an input, reading the digital logic level:

stem.digital[0].getState(level)

If a digital pin is configured in HighZ mode its internal circuitry has been disconnected to create a high impedance. There are no functions that can act on this configuration.

Configuring a digital pin as an RCServo input or output requires the use of the RCServo Entity.

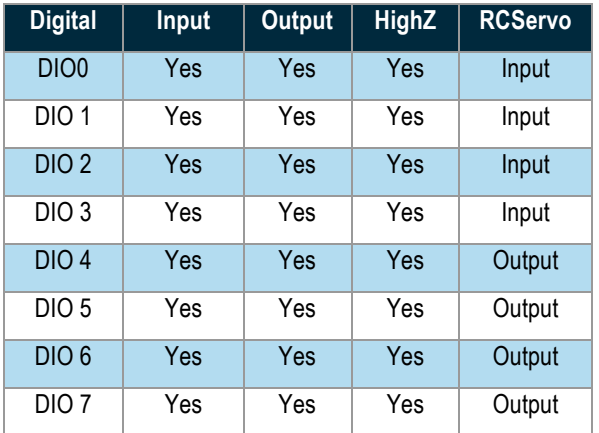

# : ACRONAME

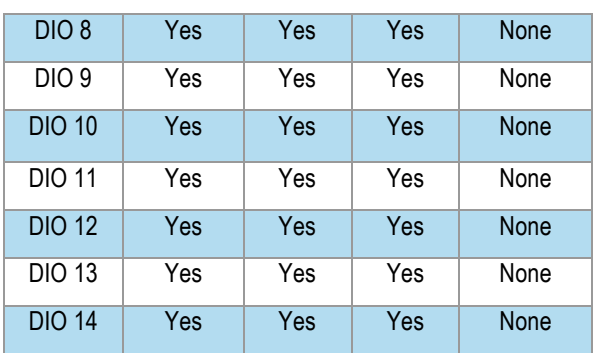

*Table 6: Digital IO pin configurations*

## **Analog Entities**

The EtherStem has three (3) dedicated analog inputs (ADC) and one (1) analog input that can also be configured as an output (DAC). All controlled by the analog entity. Each analog is controllable via software and is independently current limited for both source and sink currents.

The analog inputs are connected to a 12-bit ADC, and return a value between 0 and 65535, corresponding to a range of 0-3.3V. The analog output is connected to a 10 bit DAC and takes a set value between 0 and 65535, corresponding to a voltage range of 0-3.3V.

For the analog output (analog[3]), setting the DAC value:

```
stem.analog[0].setValue(value)
```
For the analog inputs (analog[0-3]), reading the ADC value:

```
stem.analog[0].getValue(value)
```
The MTM-USBSTEM's ADC's also have the ability of being captured in bulk based on a user defined sample rate. See "Calculating the actual Bulk Capture Sample Rate" for additional information.

## **I 2 C Entities**

The EtherStem includes access to two separate I2C busses: one operating at a set 1Mbit/s rate, and the other at 400kbits/s.

**NOTE**: The 1Mbit/s bus, while user-accessible, is also used for primary BrainStem communication so there may be other, non-user-initiated traffic as well, particularly with linked BrainStem units.

The maximum data size for individual read and write operations on an I2C bus through the BrainStem API is 20 bytes. Sending more than 20 bytes of information has to be done as an iterated sequence. For example, sending 2

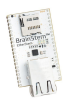

bytes (0xBEEF) through the I2C bus to a device with an address 0x42 would be written:

stem.i2c.write(0x42, 2, 0xBEEF)

Reading 2 bytes of data from a device with an address 0x42 would be written:

stem.i2c.read(0x42, 2, buffer)

Where *buffer* would be a char array in C++.

Each I 2C bus also includes, as a convenience, softwarecontrollable 330 $\Omega$  pull-up resistors on the SDA and SCL lines, disabled by default. When using the EtherStem in a linked system (communicating over the 1Mbit/s bus), only a single set of pull-ups along the bus should be enabled in order for the I2C bus to work properly (if more than one set is enabled, the lines cannot be pulled low for communication). Similarly, when using a single 40 Pin devices device to communicate with an external device over the I2C bus, either the internal pull-ups can be enabled, or external hardware pull-ups added.

stem.i2c.setPullUp(bEnable)

The *bEnable* parameter is an integer that correlates to the following:

- $\bullet$  0 (I<sup>2</sup>C pull-ups off)
- 1 (i2cSetPullup)

#### **RCServo Entities**

The EtherStem board is equipped with 4x RCServo inputs and 4x RCServo outputs. The RCServo entity is an overload of the Digital Entity and thus requires proper configuration before this entity can be enabled.

This entity provides a pulsed signal based on the RC Servo standard. Consisting of a period lasting 20ms and high pulse time between 1-2ms. The high time corresponds to a specific position determined by the specific servo being used.

When operating as an RSServo Input you can enable the functionality and then get the position as needed.

```
stem.RCServo[0].setEnable(bool)
stem.RCServo[0].getPosition(position)
```
When operating as an RCServo Output you can enable the functionality and then set the position as needed.

```
stem.RCServo[4].setEnable(bool)
stem.RCServo[4].setPosition(position)
```
#### **Clock Entities**

The EtherStem includes a real-time, user-configurable clock entity tracking a time object consisting of year,

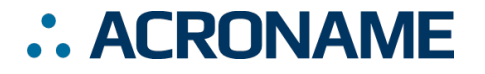

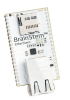

month, day-of-the-month, hour, minute and second. These values can be set independently:

stem.clock.setYear(year) stem.clock.setSecond(second) They can also be read independently:

stem.clock.getYear(year) stem.clock.getSecond(second)

## **EtherStem Supported Entity Methods Summary**

Detailed entity class descriptions can be found in the BrainStem Reference (http://acroname.com/entities/index.html). A summary of EtherStem class options are shown below. Note that when using Entity classes with a single index (aka, 0), the index parameter can be dropped. For example:

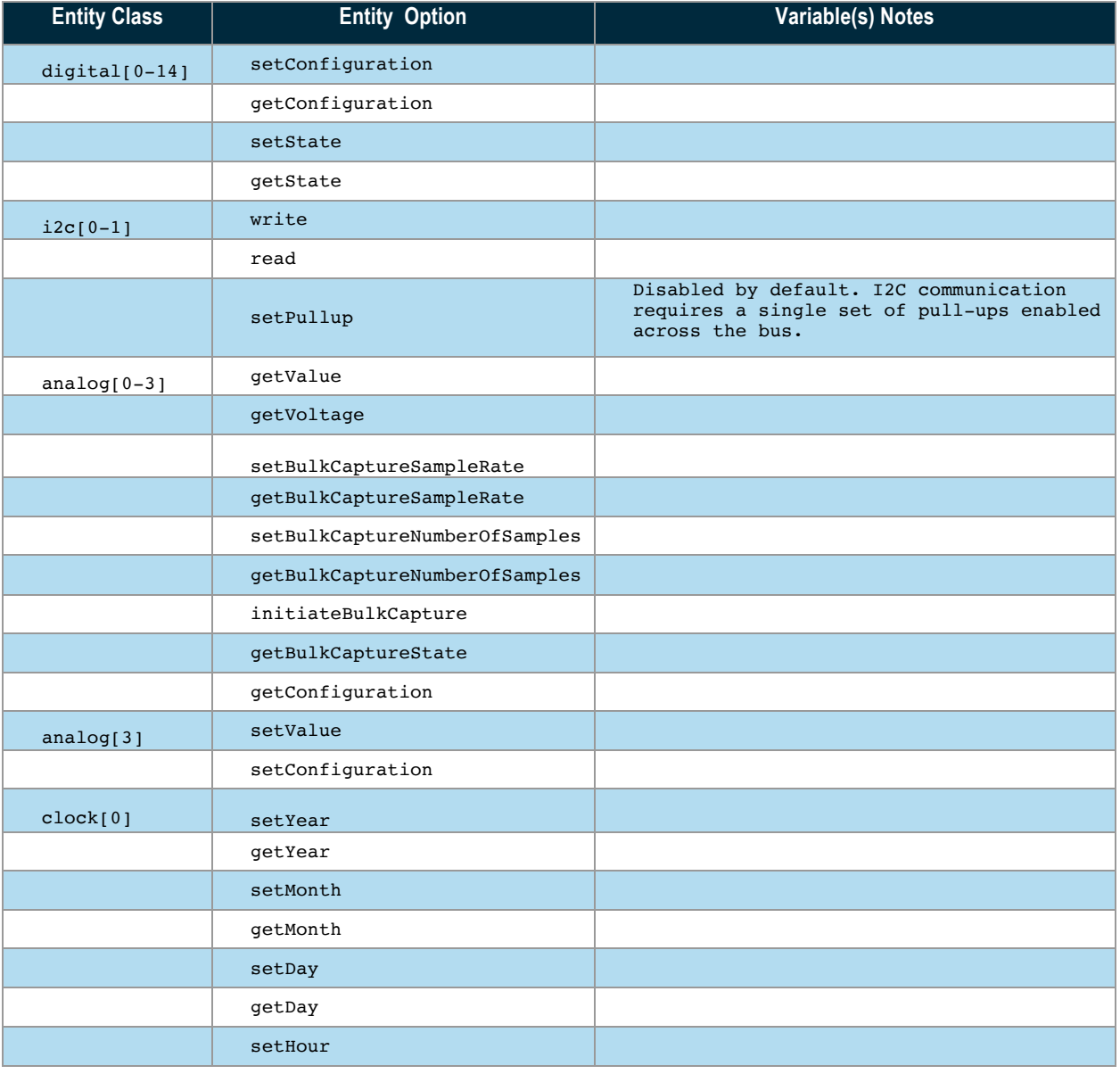

stem.system[0].setLED(1)  $\rightarrow$  stem.system.setLED(1)

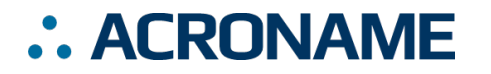

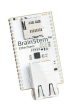

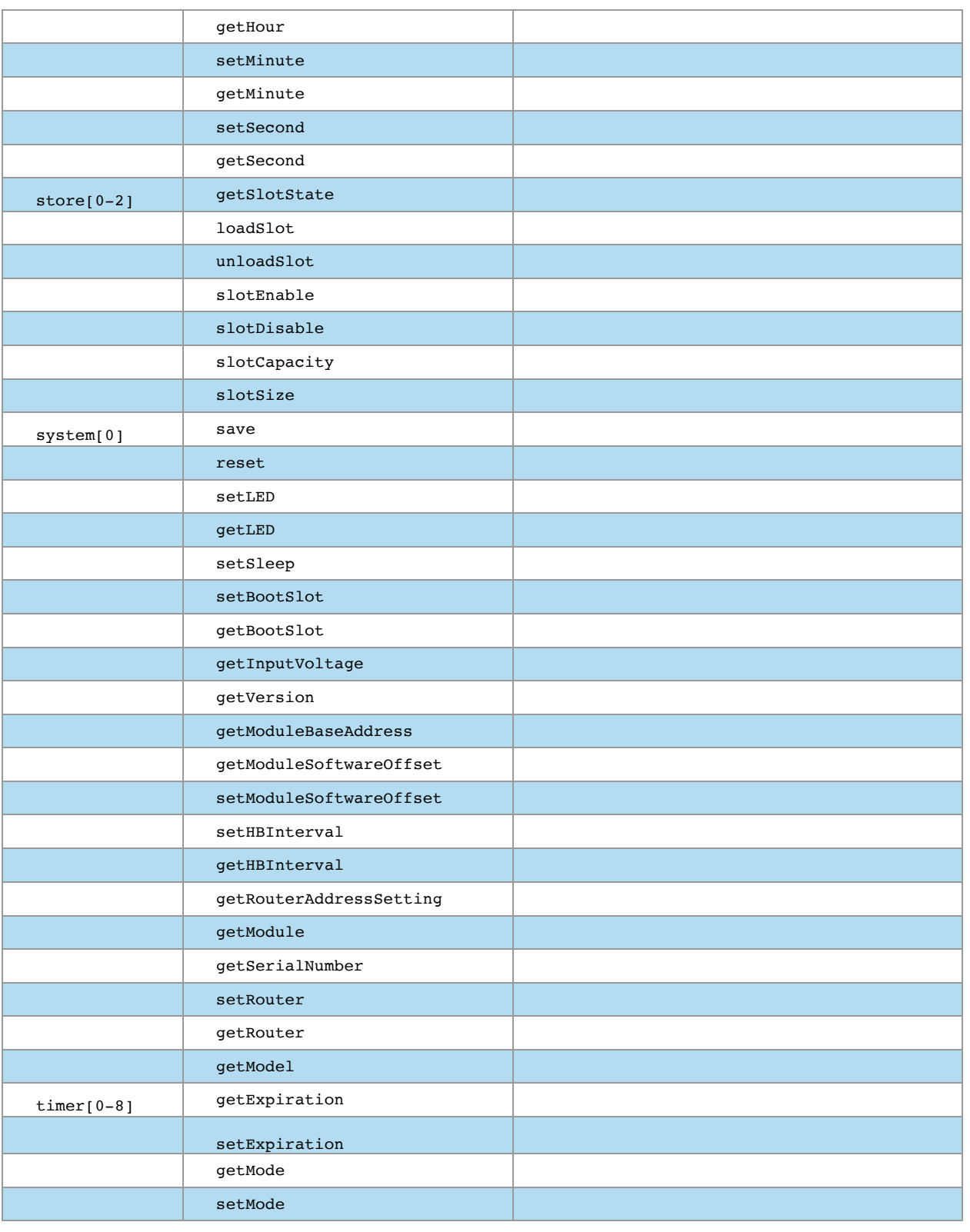

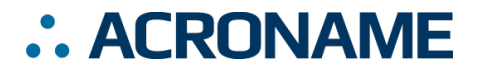

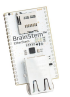

*Table 7: Supported EtherStem BrainStem Entity API Methods2*

### **Mechanical**

Dimensions are shown in inches [mm]. 3D CAD models are available through the EtherStem product page's Downloads section.

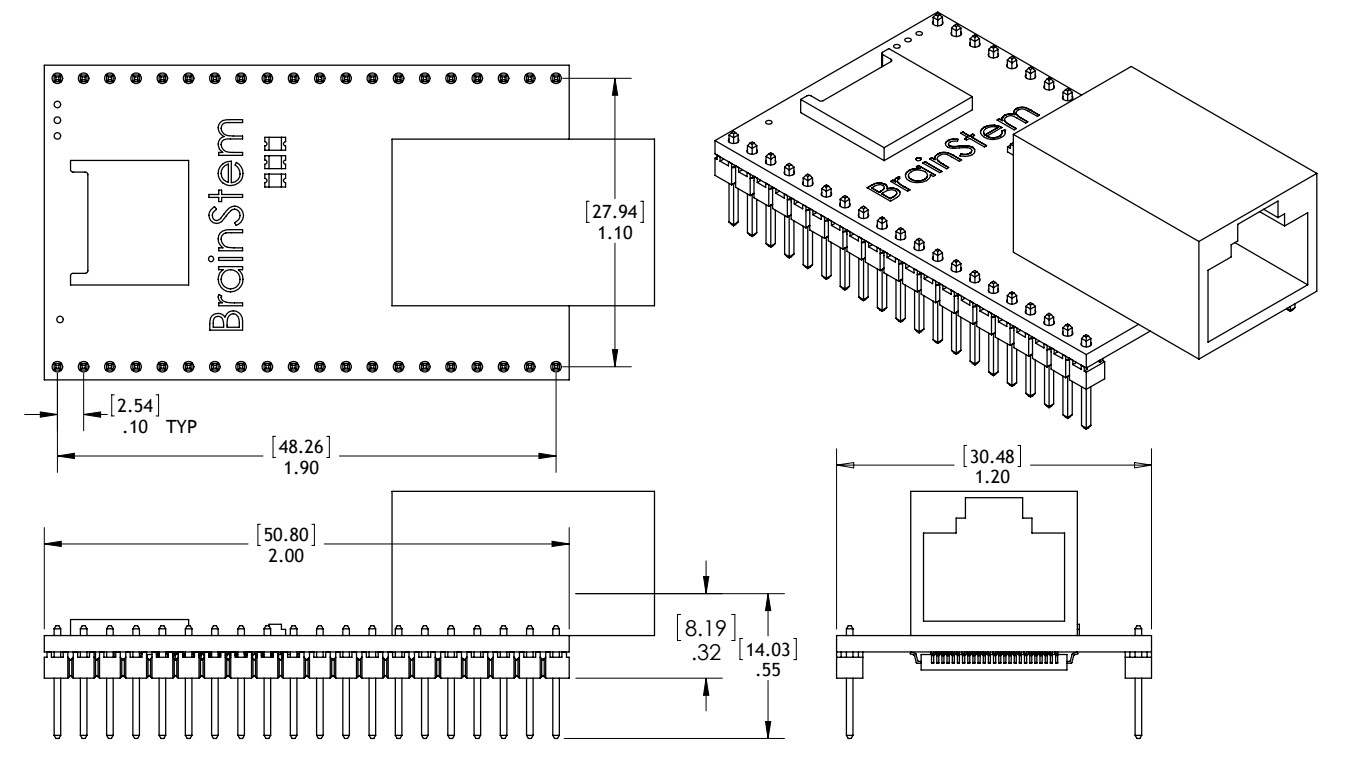

*Figure 1: EtherStem Mechanical*

<u>.</u>

<sup>&</sup>lt;sup>2</sup> See BrainStem software API reference at https://acroname.com/reference/ for further details about all BrainStem API methods and information.

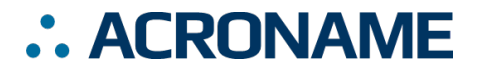

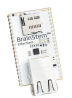

## **Module Address Hardware Offset Configuration**

A hardware offset is one of two ways to modify the devices Module/I2C address. For detailed information on BrainStem networking see the reference guide.

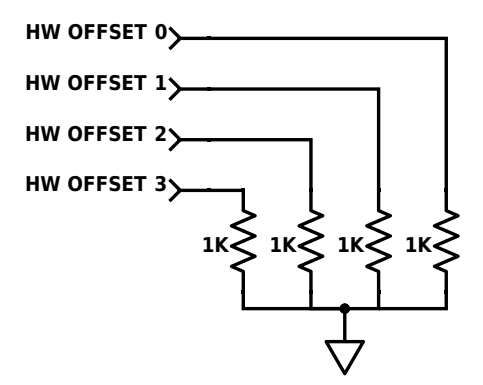

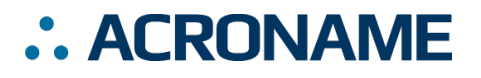

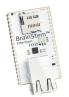

#### **Calculating the actual Bulk Capture Sample Rate**

#### Step 1: Calculate Clock Divisor

Cd = Clock Divisor (This value must be rounded up to the nearest whole number

Cf = Clock Frequency = 96,000,000 Hz

n = Number of cycles required for Analog conversion = 65.

Rf = Requested Frequency in Hz

 $Cd = Cf / (n * Rf)$ 

Step 2: Calculate Actual Bulk Capture Sample Rate

- Sr = Sample Rate
- $Cf = Clock Frequency = 96,000,000 Hz$
- n = Number of cycles required for Analog conversion = 65.
- Cd = Clock Divisor (Calculated in Step 1)

 $Sr = Cf / (n * Cd)$ 

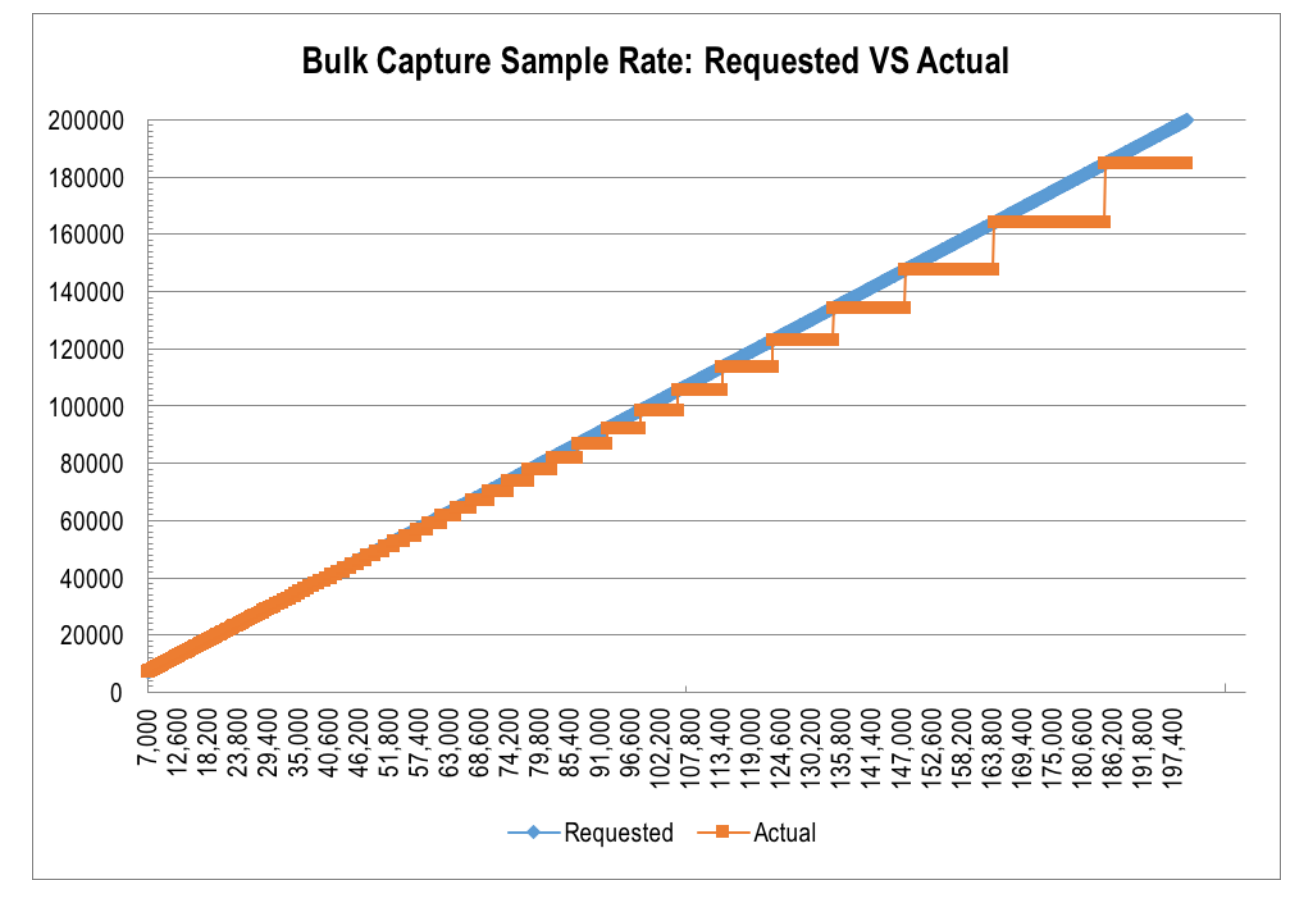

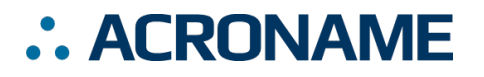

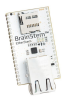

## **Document Revision History**

All major documentation changes will be marked with a dated revision code

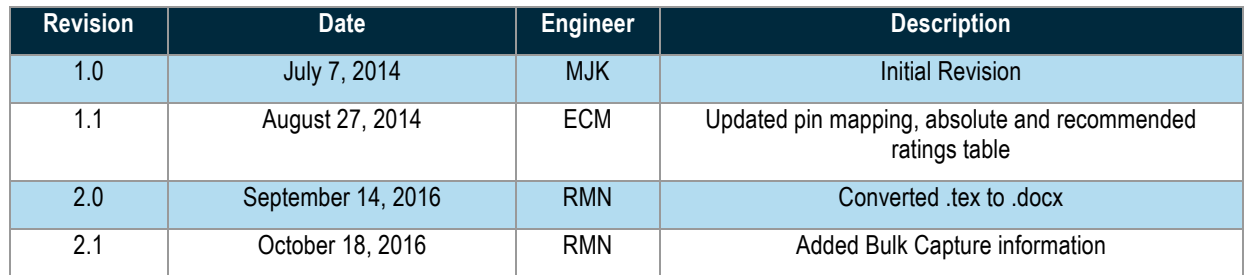